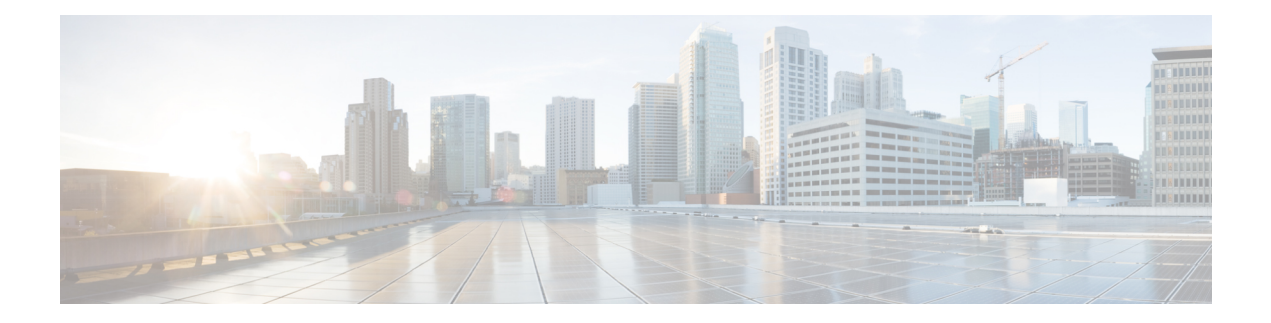

# **LISP VM-Mobility Commands**

- [database-mapping](#page-1-0) (LISP dynamic-EID), on page 2
- [dynamic-eid,](#page-3-0) on page 4
- [map-notify-group,](#page-5-0) on page 6
- [map-server,](#page-7-0) on page 8

### <span id="page-1-0"></span>**database-mapping (LISP dynamic-EID)**

To configure an IPv4 mapping relationship and an associated traffic policy for Locator/ID SeparationProtocol (LISP) Virtual Machine (VM)-mobility (dynamic-EID) policy, enter dynamic-EID configuration mode, use the **database-mapping** command in LISP dynamic-EID EID-table configuration mode. To remove the configured database mapping, use the **no** form of this command.

**database-mapping** *dynamic-eid-prefix***/***prefix-length* **locator-set** *name* **no database-mapping**

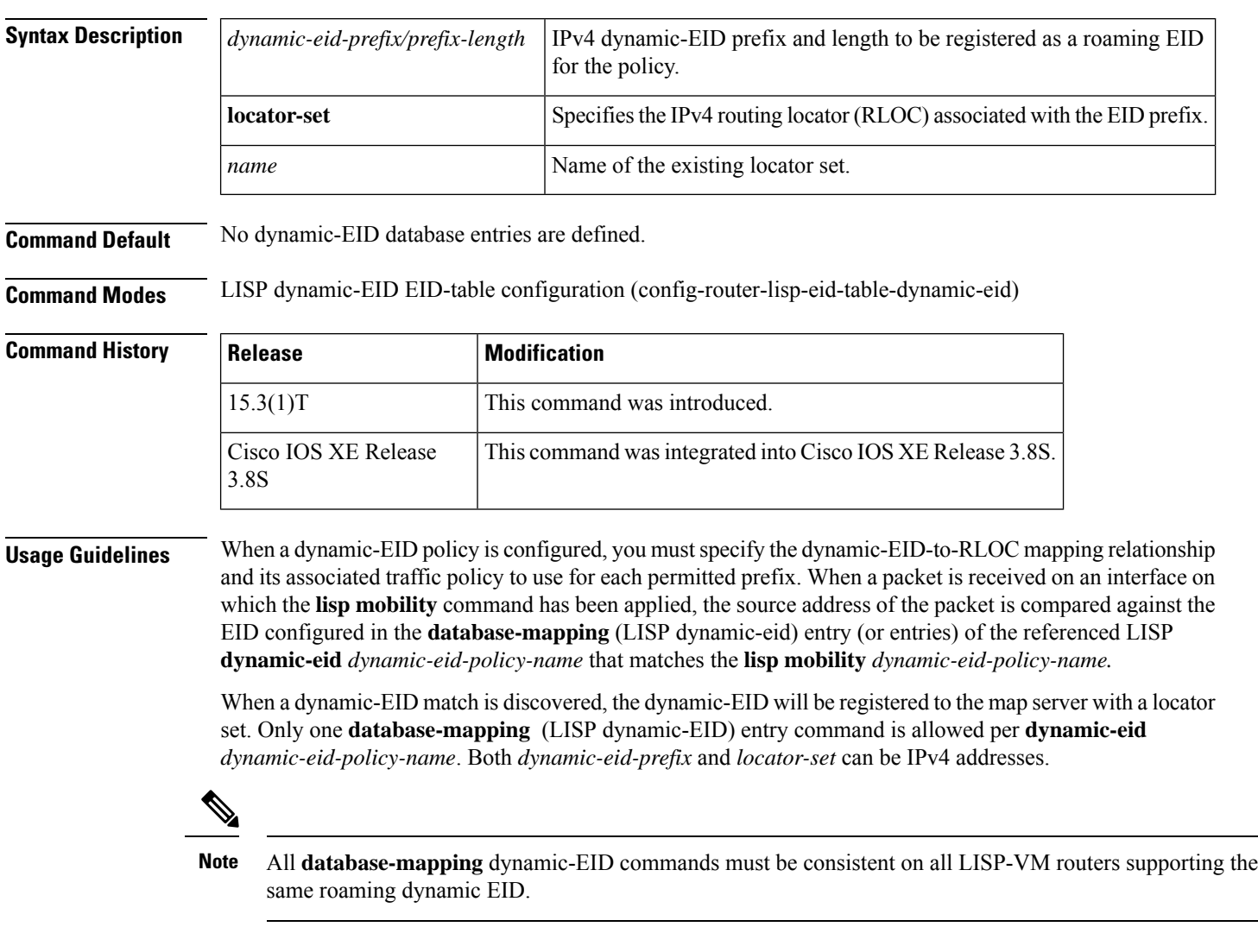

#### **Examples:**

The following example shows how to configure the dynamic EID prefix to describe attributes about the dynamic EID prefix and its range in comparison to any static entries configured. It must use the locator set functionality because it cannot use a RLOC address directly. It enters the LISP dynamic-EID EID-table configuration mode and configuresthe**database-mapping** command with the dynamic-EID prefix 172.15.1.0/24.

```
Device> enable
Device# configure terminal
Device(config)# router lisp
Device(config-router-lisp)# locator-set Site-1
Device(config-router-lisp-locator-set)# 172.16.1.1 priority 0 weight 0
R1(config-router-lisp-locator-set)# exit
Device(config-router-lisp)# eid-table default instance-id 0
Device(config-router-lisp-eid-table)# dynamic-eid Roamer-1
Device(config-router-lisp-eid-table-dynamic-eid)# database-mapping 172.15.1.0/24 locator-set
Site-1
```
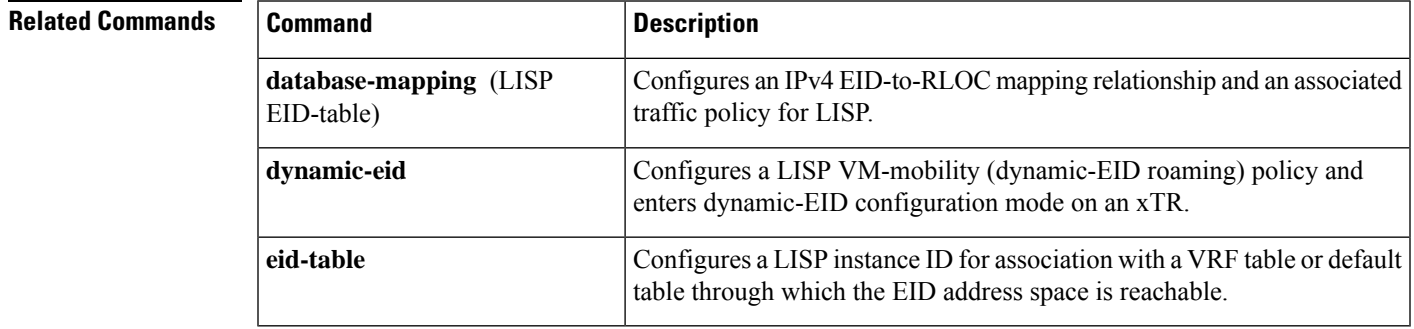

## <span id="page-3-0"></span>**dynamic-eid**

To configure a Locator/ID Separation Protocol (LISP) virtual machine (VM)-mobility (dynamic-EID roaming) policy, enter dynamic-EID configuration mode on an xTR and use the **dynamic-eid** command in LISP EID-table configuration mode. To remove the LISP VM-mobility dynamic-EID policy, use the **no** form of this command.

is entered, the referenced LISP dynamic-EID policy is created and you enter the dynamic-EID configuration mode. In this mode, all attributes associated with the referenced LISP dynamic-EID policy can be entered.

**dynamic-eid** *dynamic-eid-name* **no dynamic-eid** *dynamic-eid-name*

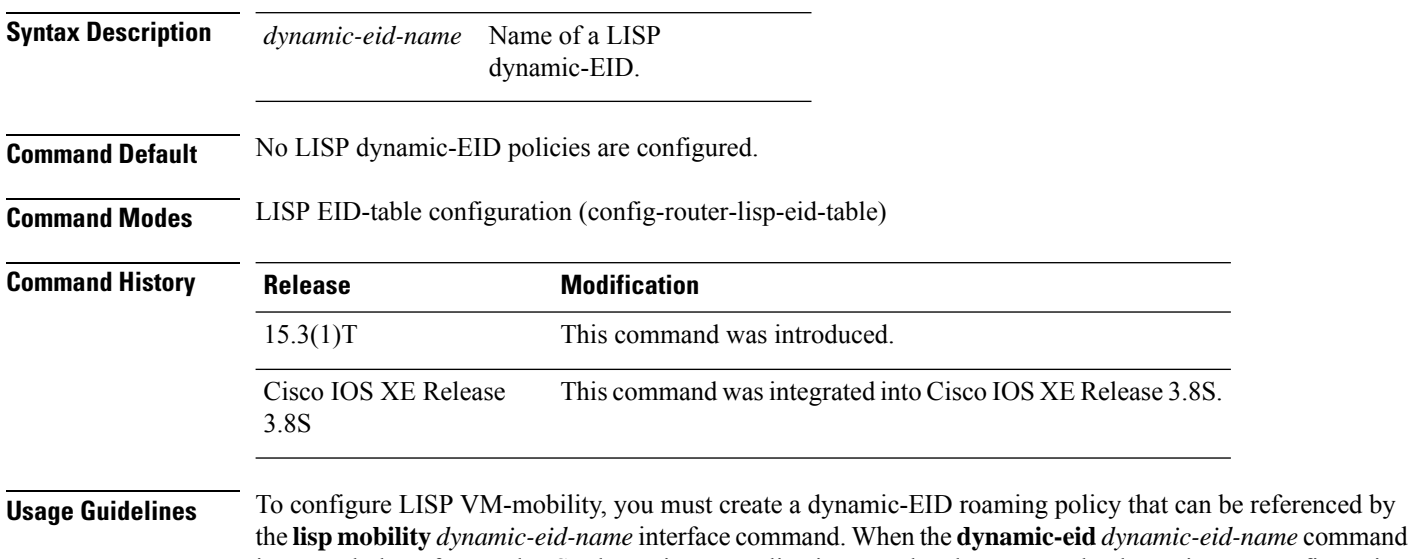

**LISP VM-Mobility Commands**

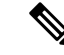

The following caveats apply for LISP VM-mobility requirements across subnet modes (ASM): **Note**

- When a dynamic EID roams across subnets, the dynamic-EID prefix must be more specific or equal to the subnet configured on the interface.
- xTR should be the first Layer-3 hop.
- Proxy-arp should be enabled on the xTR's gateway interface.
- Gateway Mac addresses for xTRs should be the same on all roaming sites.
- All roaming sites xTRs should register with the same set of map servers.
- Mobility hosts should not be "silent" after they move.
- Multicast on xTRs is required if a site has multiple xTRs.
- North-South traffic has vmotion/live host mobility support; for East-West traffic, LISP mobility ESM should be used.
- All LISP VM-router interfaces (the interface the dynamic EID will roam to) must have the same MAC address. Interfaces can be configured with the following command: **mac-address 0000.0e1d.010c**

Note that any MAC address can be used; the MAC address in the example above, which approximates EID (0e1d) and LOC (010c), is an example.

This feature is available only for IPv4 at this time. Support for IPv6, including necessary changes for IPv6 neighbor discovery (ND) has not yet been implemented. **Note**

#### **Examples**

The following example shows how to enter EID-table mode and configure the**dynamic-eid**command:

```
Device# configure terminal
Device(config)# router lisp
Device(config-router-lisp)# eid-table default instance-id 0
Device(config-router-lisp-eid-table)# dynamic-eid Site-1
```
#### **Related Commands**

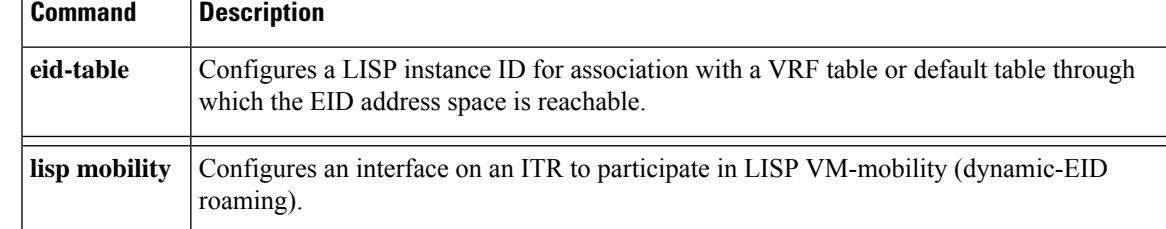

### <span id="page-5-0"></span>**map-notify-group**

To enable a router to send map-notify messages to other Locator/ID Separation Protocol-virtual machine (LISP-VM) routers, use the **map-notify-group** command in dynamic-EID configuration mode. To remove this functionality, use the **no** form of this command.

```
map-notify-group {ipv4-group-addressipv6-group-address}
no map-notify-group
```
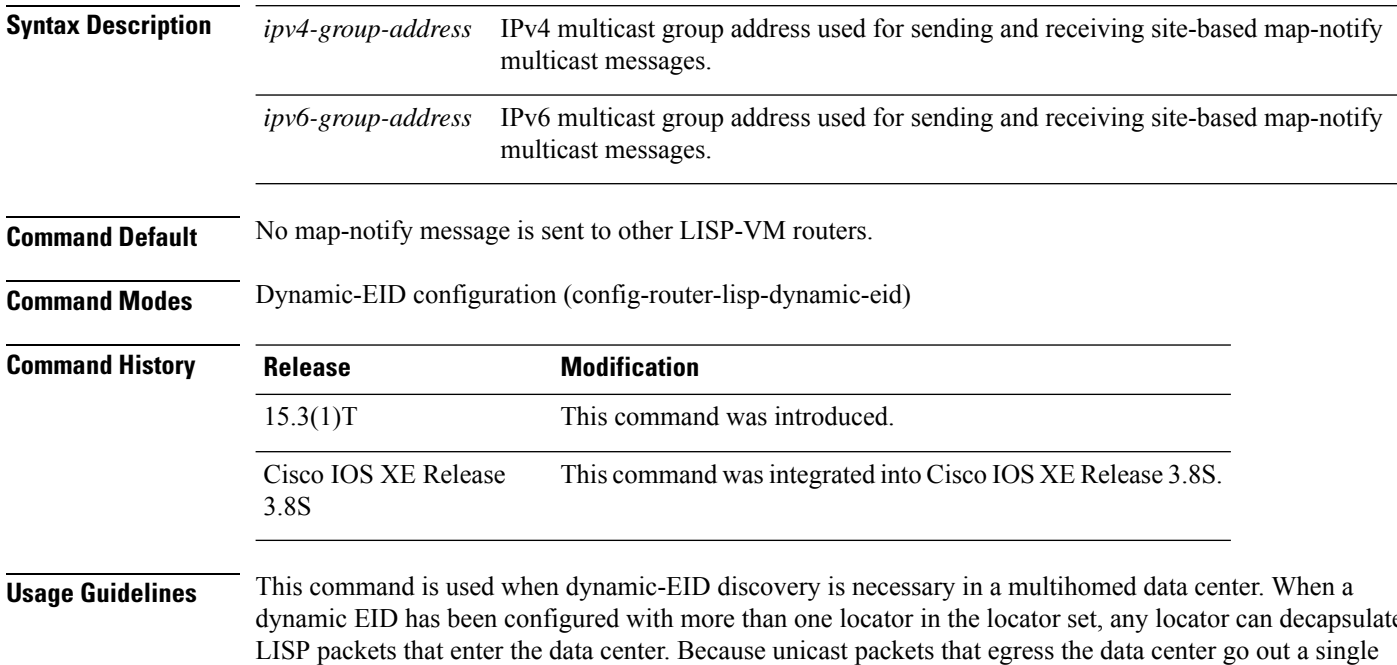

dynamic EID has been configured with more than one locator in the locator set, any locator can decapsulate LISP packets that enter the data center. Because unicast packets that egress the data center go out a single LISP-VM router, this router is the only one that can discover the location of a roaming dynamic EID. By using this command, the discovering LISP-VM router will send map-notify messages to other LISP-VM routers (via the configured *ipv4-group-address* multicast group address) at the data center site, so that they can determine the location of the dynamic EID.

The multicast group address is used for sending and receiving site-based map-notify multicast messages. The interface for which this multicast map-notify messages are received on isthe interface used to send decapsulated packets to the dynamic EID. This feature is disabled by default.

#### **Examples**

The following example shows how to configure a LISP dynamic-EID policy named Site-1, enter dynamic-EID configuration mode, and configure the **map-notify-group** command.

```
Device(config)# router lisp
Device(config-router-lisp)# lisp dynamic-eid Site-1
Device(config-router-lisp-dynamic-eid)# map-notify-group 239.1.1.254
```
 $\mathbf l$ 

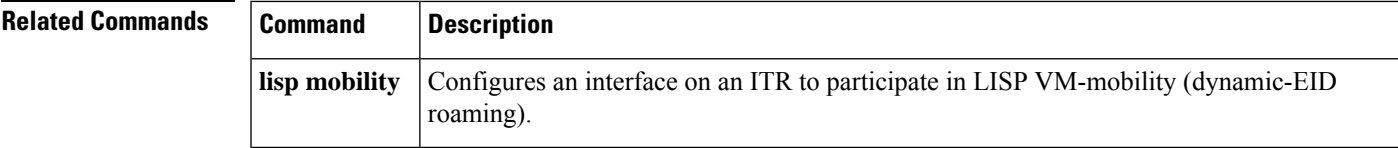

### <span id="page-7-0"></span>**map-server**

To configure the map server to which the dynamic EID registers to when this policy is invoked, use the **map-server** command in dynamic-EID configuration mode. To remove the configured reference to the map server, use the **no** form of this command.

**map-server** *address* {**key** *key-type password* | **proxy-reply**} **no map-server** *address*{**key** *key-type password* | **proxy-reply**}

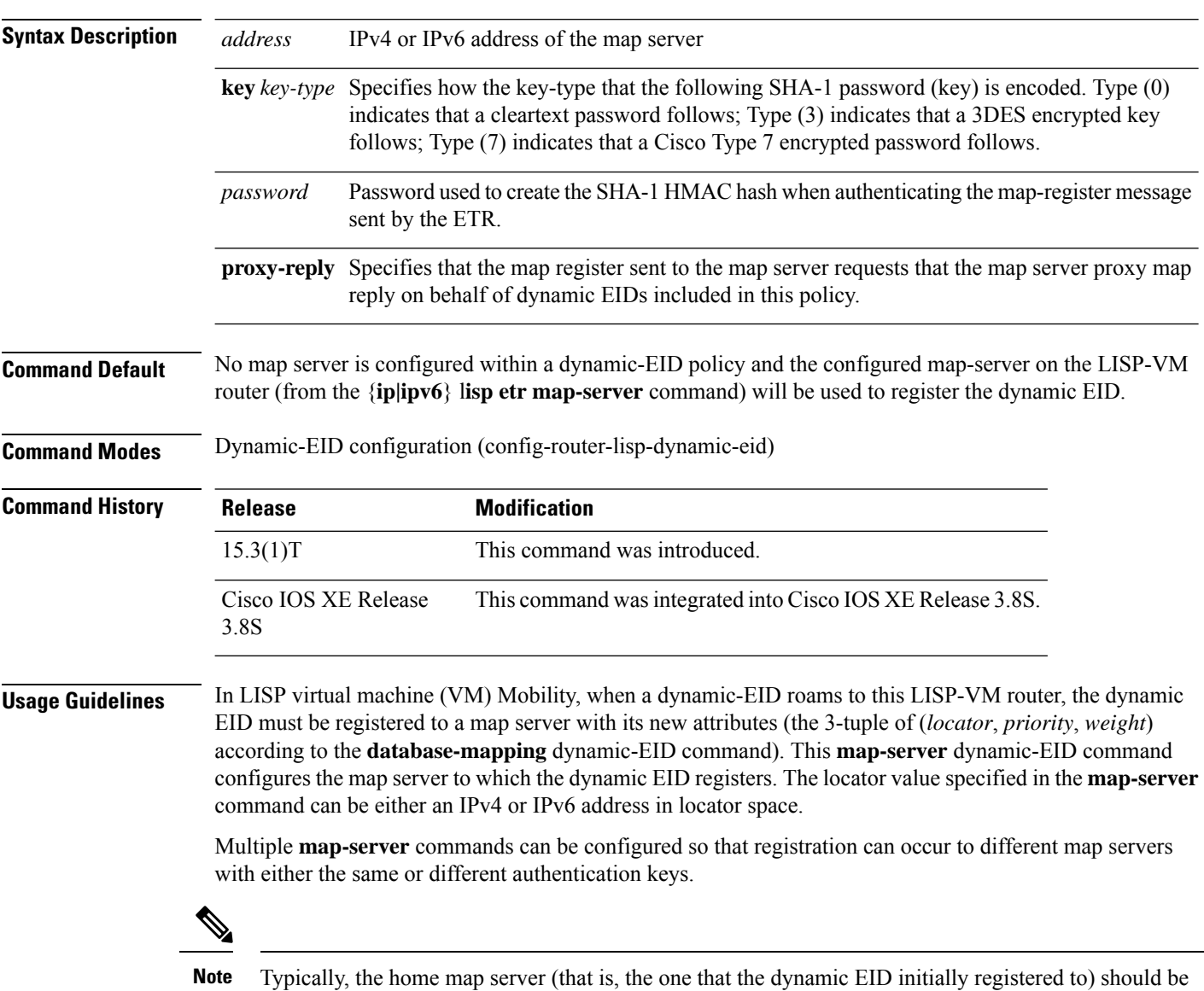

configured as the dynamic-EID map server.

When the **map-server** dynamic EID command is not configured, the configured map server on the LISP-VM router (from the {**ip|ipv6**} **lisp etr map-server** command) will be used to register the dynamic EID.

When the **proxy-reply** keyword is configured, the map-register sent to the map-server requests that the map-server proxy map-reply on behalf of dynamic-EIDs when it receives a Map-Request for the dynamic-EID prefix.

#### **Examples**

The following example shows how to configure the LISP dynamic EID policy named Roamer-1, enter dynamic EID configuration mode, and then configure the map server with IPv4 locator 10.1.1.1 for dynamic EIDs matching this policy to register. The map server is also specified to proxy-reply on behalf of the dynamic EID.

```
Device# configure terminal
Device(config)# router lisp
Device(config-router-lisp)# dynamic-eid Roamer-1
Device(config-router-lisp-dynamic-eid)# map-server 10.1.1.1 key some-password
Device(config-router-lisp-dynamic-eid)# map-server 10.1.1.1 proxy-reply
```
**Related Commands** 

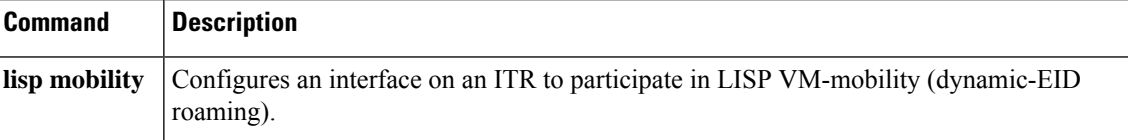

 $\mathbf{l}$ 

٦